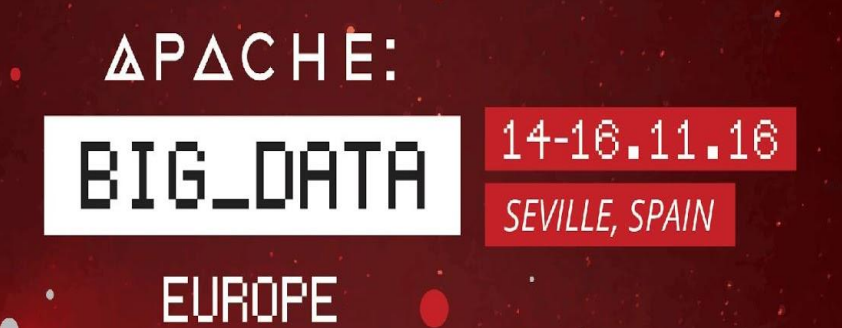

# **Introduction to Apache Beam**

**Dan Halperin Google** Beam podling PMC

 $\bullet$ 

#### **JB Onofré**

**Talend** Beam Champion & PMC Apache Member

#### The Apache Incubator Project http://incubator.apache.org/

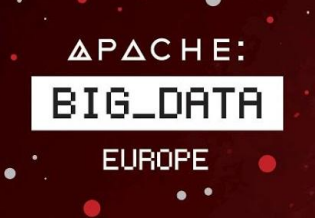

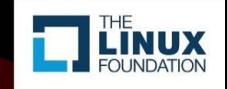

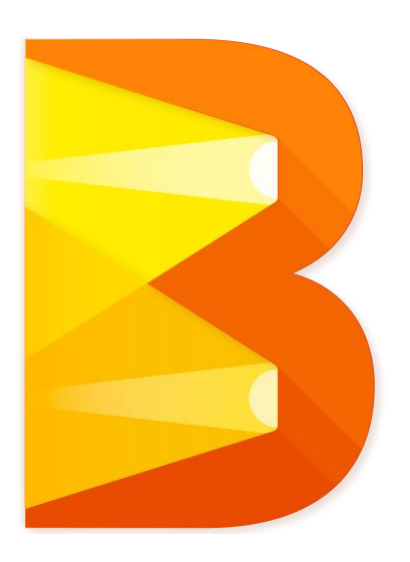

**Apache Beam** is a **unified** programming model designed to provide **efficient** and **portable** data processing pipelines

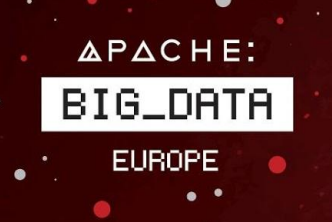

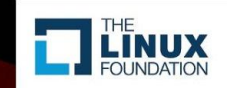

#### What is Apache Beam?

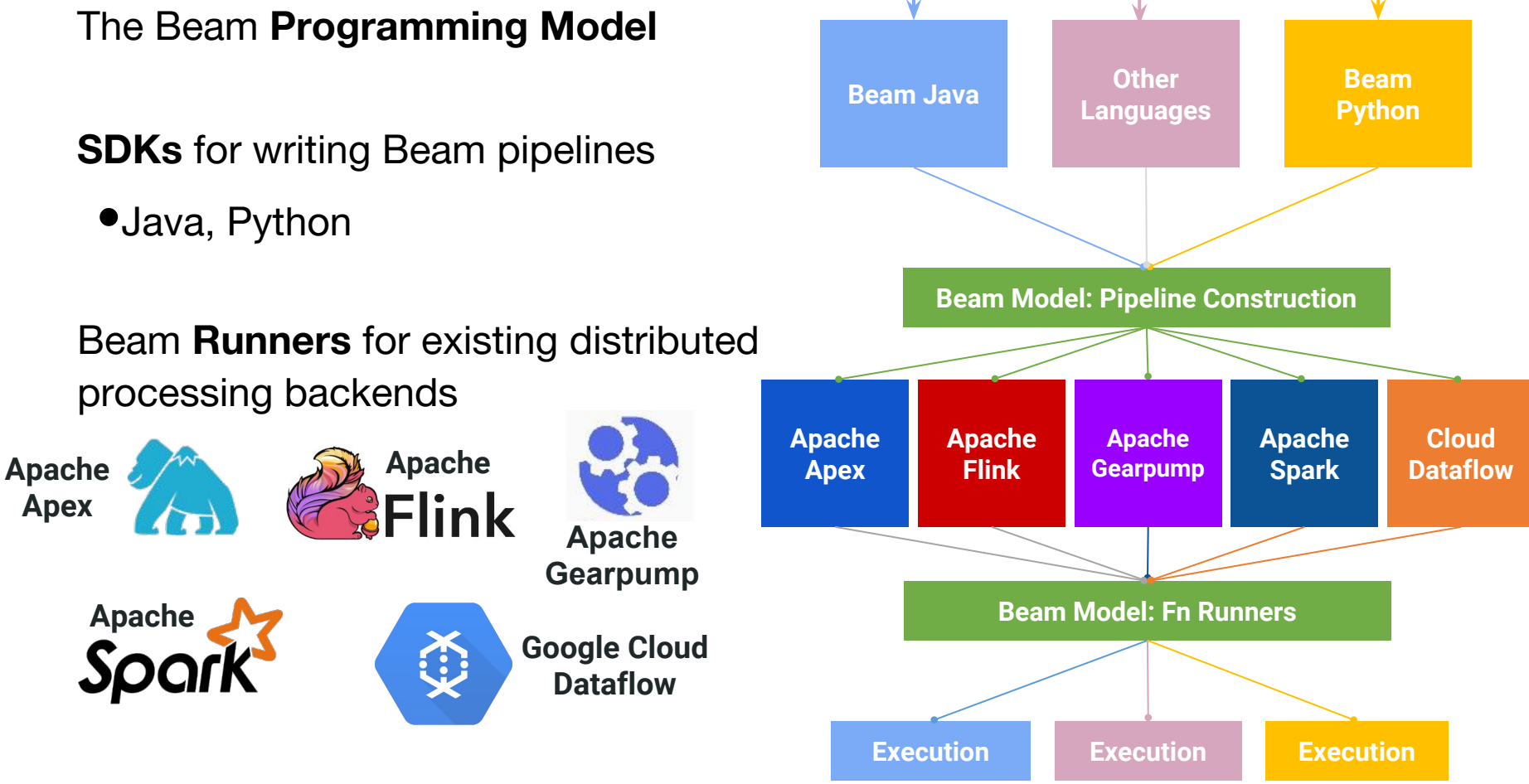

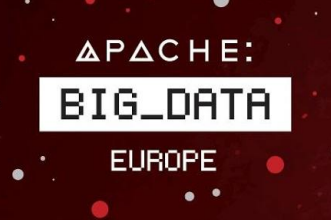

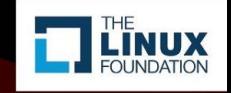

# What's in this talk

- **• Introduction to Apache Beam**
- The Apache Beam Podling
- Beam Demos

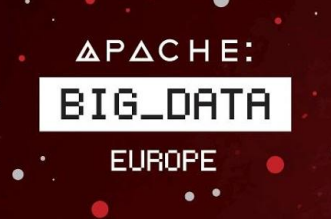

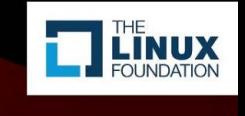

#### Quick overview of the Beam model

#### **PCollection** – a parallel collection of **timestamped elements** that are **in windows**.

**Sources** & **Readers** – produce PCollections of timestamped elements and a **watermark**.

**ParDo** – flatmap over elements of a PCollection.

 $(Co)$ **GroupByKey** – shuffle & group  $\{K: V\} \rightarrow \{K: [V]\}.$ 

**Side inputs** – **global view** of a PCollection used for broadcast / joins.

**Window** – reassign elements to zero or more windows; may be **data-dependent**. **Triggers** – user flow control based on **window**, **watermark**, **element count**, **lateness** - emitting zero or more *panes* per window.

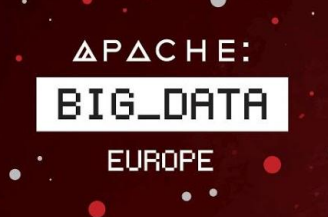

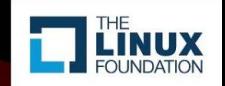

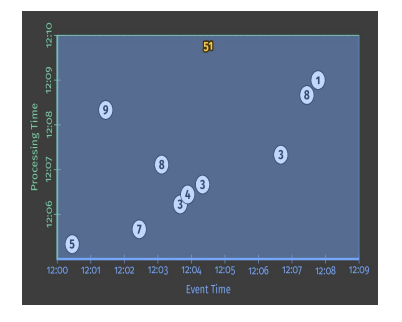

**1. Classic Batch**  2. Batch with

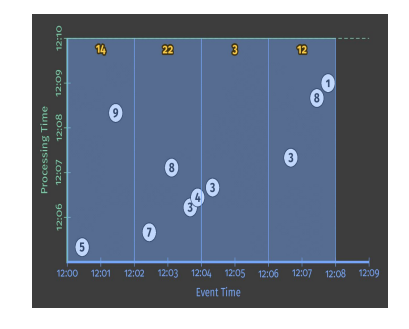

**Fixed Windows**

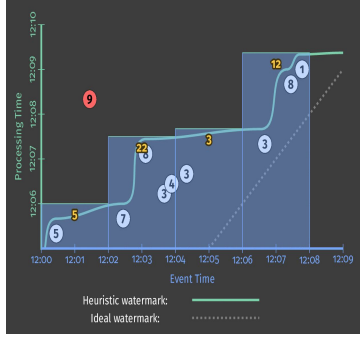

#### **3. Streaming**

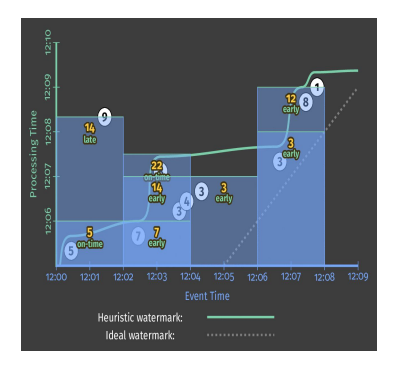

**5. Streaming With 4. Streaming with Speculative + Late Data**

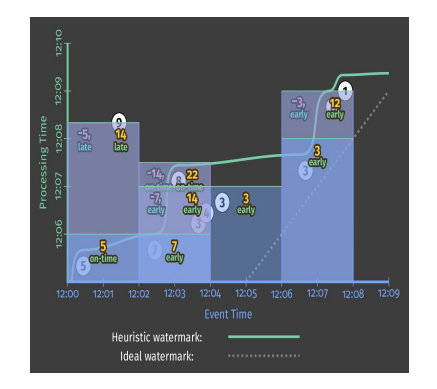

**Retractions**

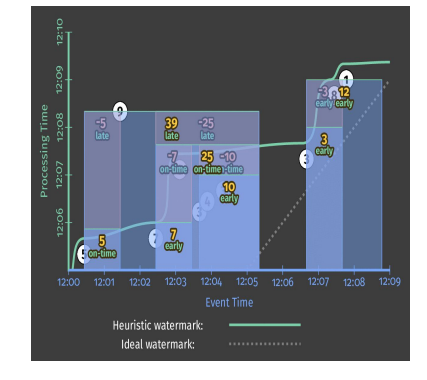

**6. Sessions**

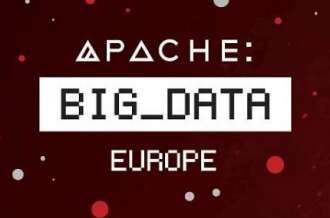

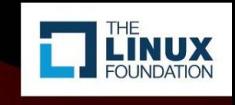

Simple clickstream analysis pipeline

```
Data: JSON-encoded analytics stream from site
```

```
•{"user":"dhalperi",
"page":"blog.apache.org/feed/7",
"tstamp":"2016-11-16T15:07Z", ...}
```
**Desired output**: Per-user session length and activity level

•**dhalperi**, **17 pageviews**, **2016-11-16 15:00-15:35**

#### **Other application-dependent user goals**:

- •**Live data** can track ongoing sessions with speculative output **dhalperi**, **10 pageviews**, **2016-11-16 15:00-15:15 (EARLY)**
- •**Archival data** much faster, still correct output respecting event time

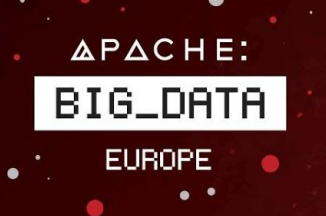

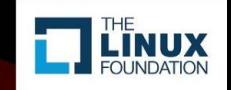

#### Simple clickstream analysis pipeline

PCollection<KV<User, Click>> clickstream = pipeline.apply(IO.Read(…)) .apply(MapElements.of(new ParseClicksAndAssignUser()));

PCollection<KV<User, Long>> userSessions = clickstream.apply(Window.into(Sessions.withGapDuration(Minutes(3))) .triggering( AtWatermark() .withEarlyFirings(AtPeriod(Minutes(1))))) .apply(Count.perKey());

userSessions.apply(MapElements.of(new FormatSessionsForOutput())) .apply(IO.Write(…));

pipeline.run();

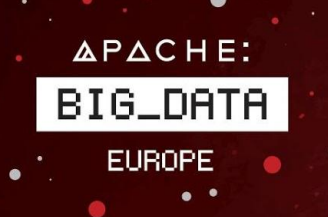

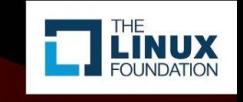

### Unified unbounded & bounded PCollections

pipeline.apply(IO.Read(…)).apply(MapElements.of(new ParseClicksAndAssignUser()));

Apache Kafka, Apache ActiveMQ, tailing filesystem...

- •A live, roughly in-order stream of messages, *unbounded PCollection*s*.*
- •**KafkaIO.read().fromTopic("pageviews")**

HDFS, Apache HBase, yesterday's Apache Kafka log…

- Archival data, often readable in any order, *bounded PCollection*s.
- **• TextIO.read().from("hdfs://facebook/pageviews/\*")**

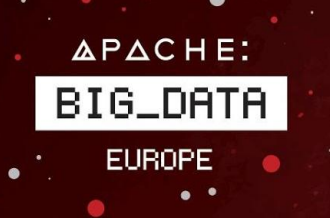

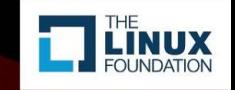

#### Windowing and triggers

PCollection<KV<User, Long>> userSessions = clickstream.apply(Window.into(Sessions.withGapDuration(Minutes(3))) .triggering( AtWatermark() .withEarlyFirings(AtPeriod(Minutes(1)))))

#### **One session, 3:04-3:25**

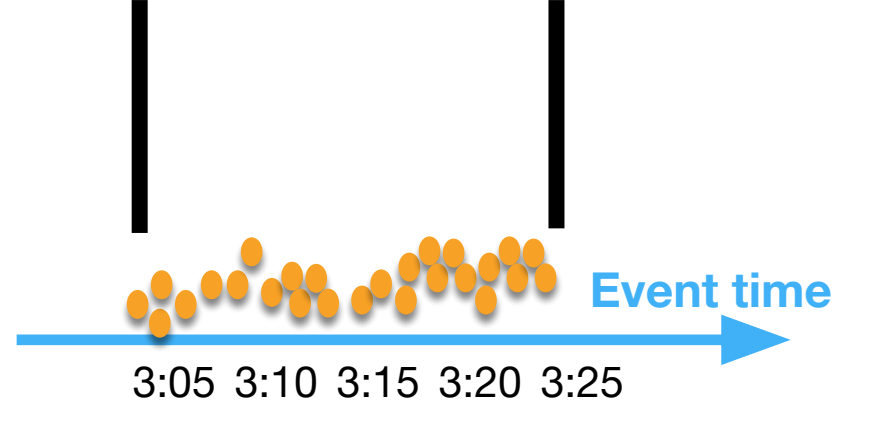

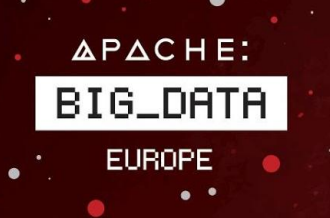

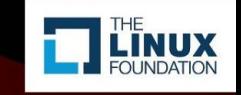

#### Windowing and triggers

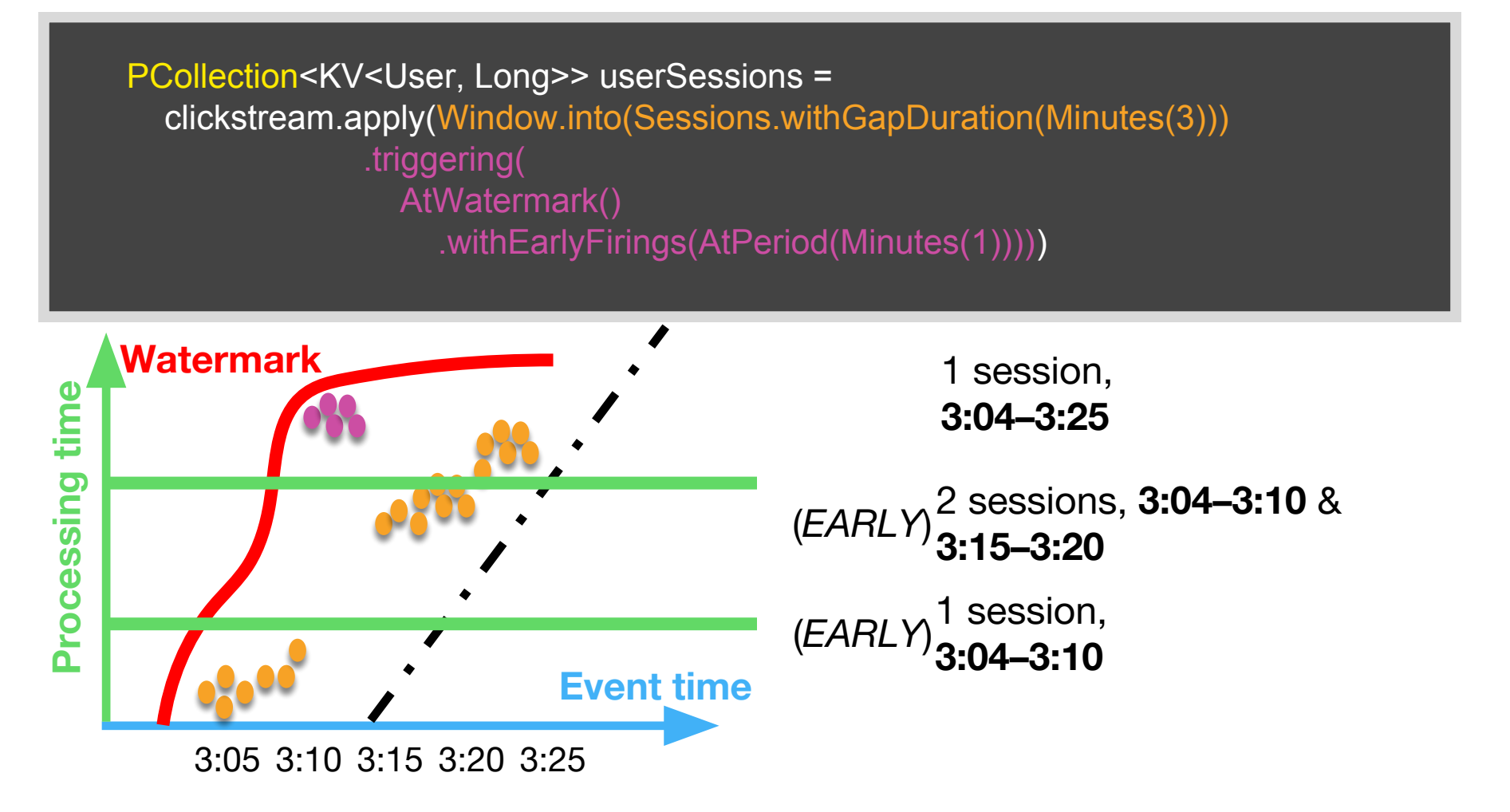

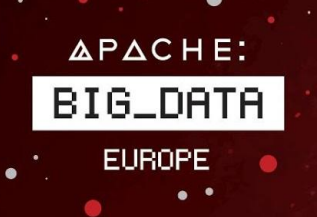

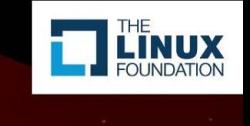

#### Two example runs of this pipeline

**Streaming** job consuming *Apache Kafka stream*

- Uses **10 workers**.
- Pipeline **lag of a few minutes**.
- With  $\sim$ 2 million users over 1 day.
- Total  $\sim$ 4.7M messages (early + final sessions) to downstream.
- 240 worker-hours

**Daily batch** job consuming *Apache Hadoop HDFS archive*

- Uses **200 workers**.
- Runs for **30 minutes**.
- Same input.
- Total  $\sim$ 2.1M final sessions.
- 100 worker-hours

**What does the user have to change to get these results? A: O(10 lines of code) + Command-line arguments**

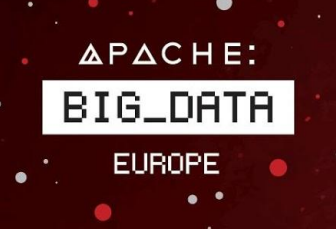

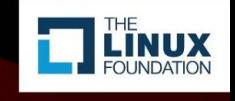

### **Summary so far**

- **Introduced Beam**
- Quick overview of unified programming model
- Sample clickstream analysis pipeline
- Portability across both IOs and runners

# **Next: Quick dip into efficiency**

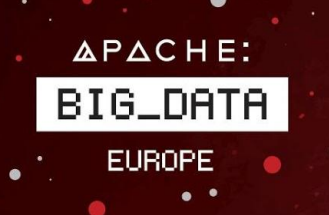

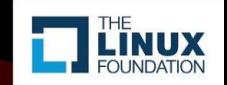

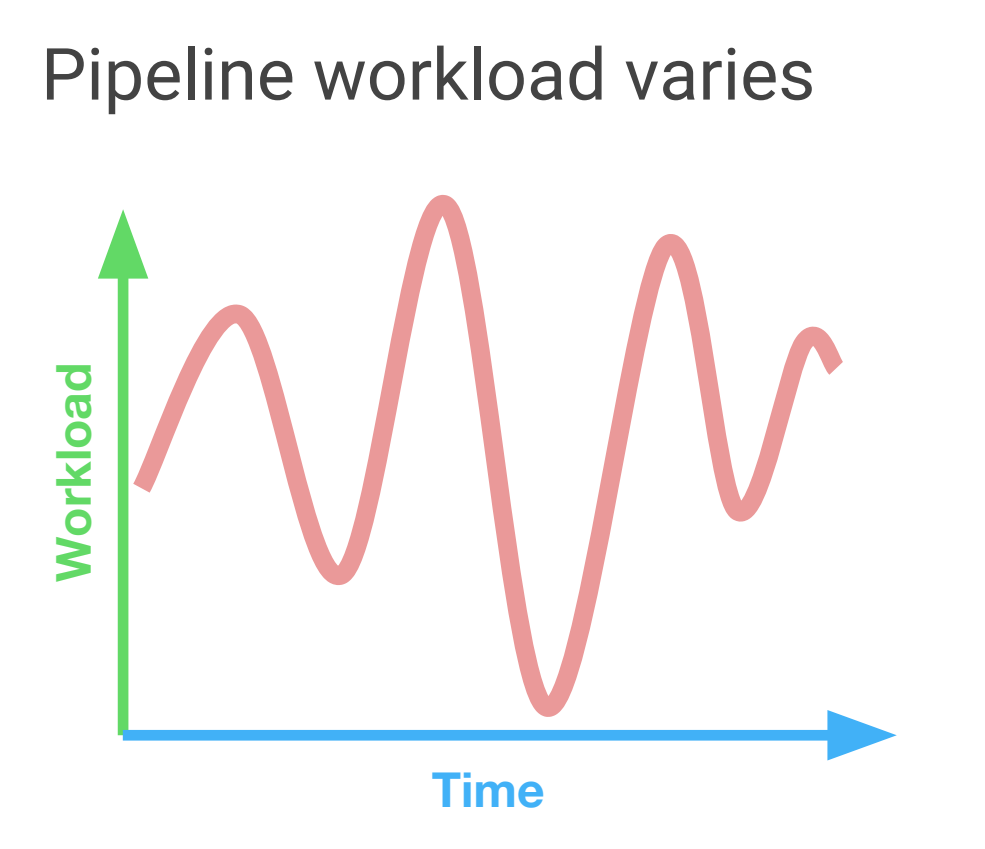

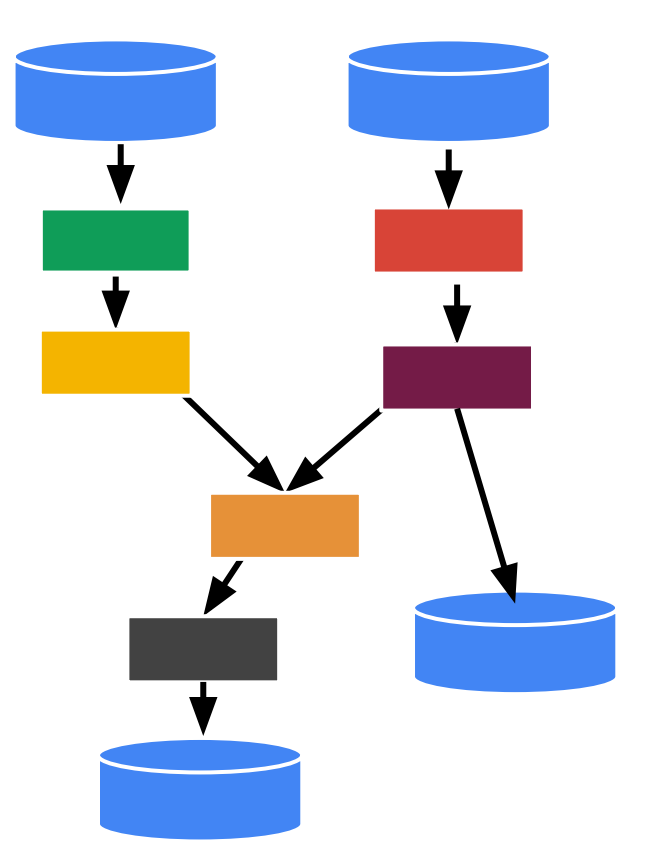

Streaming pipeline's input varies **Batch pipelines go through stages** 

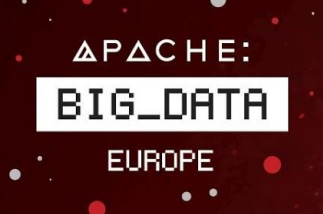

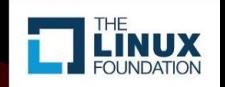

#### Perils of fixed decisions

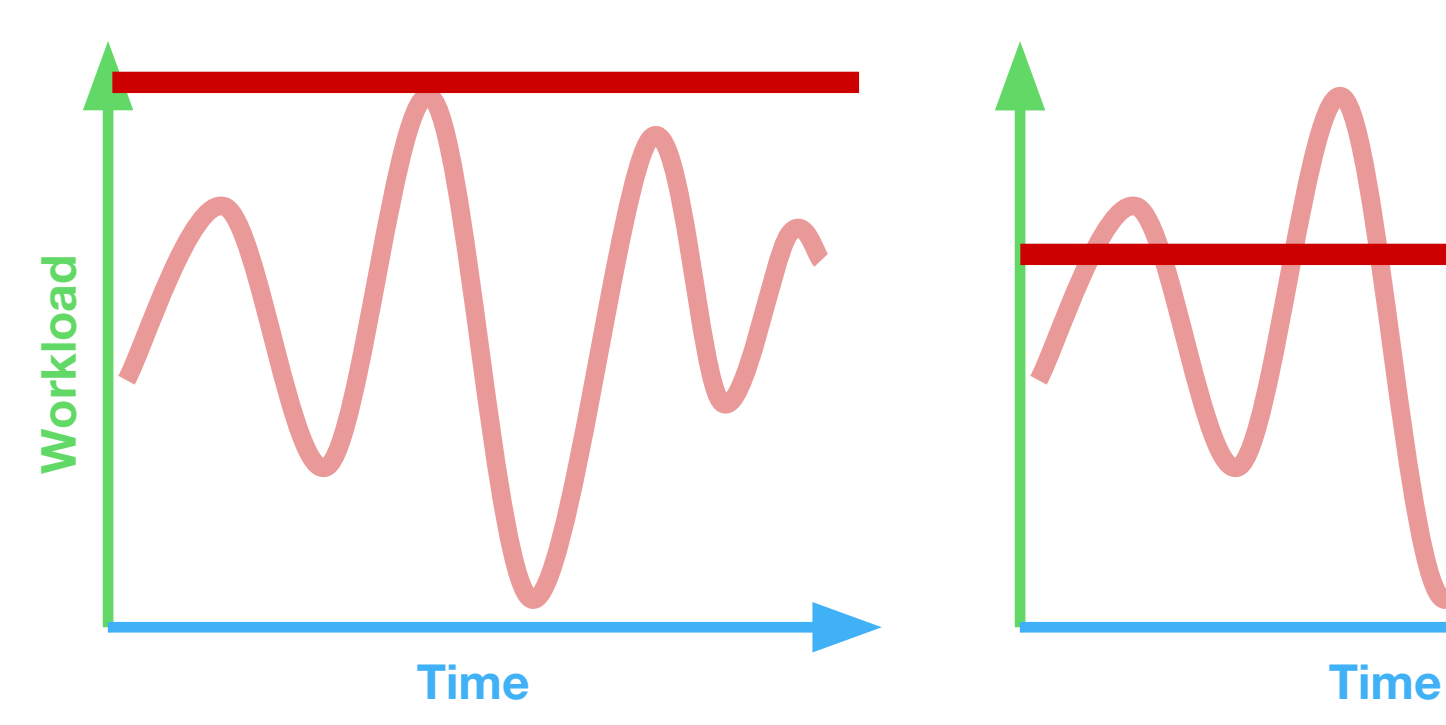

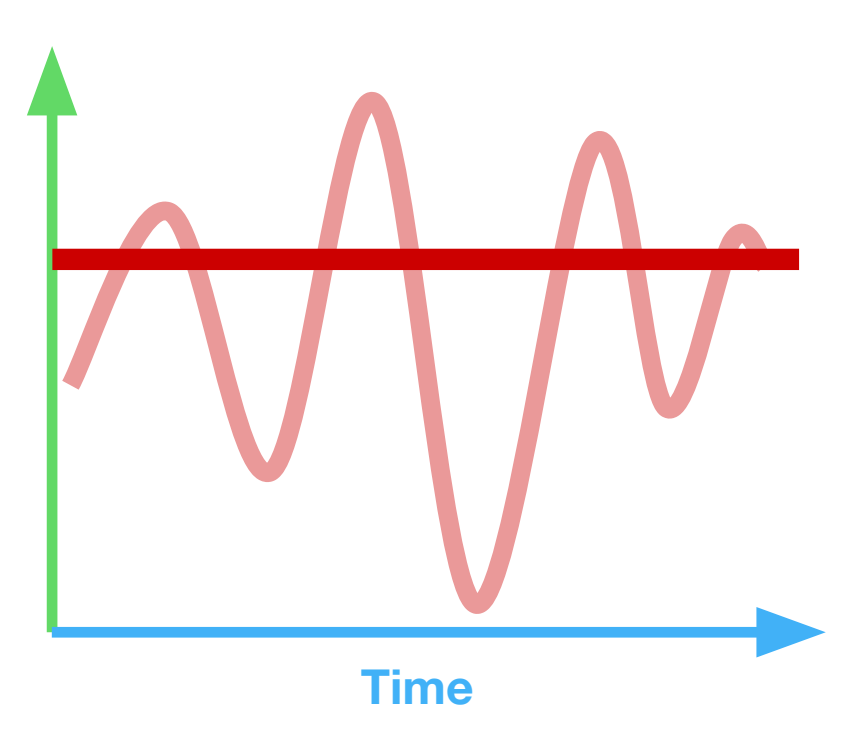

Over-provisioned / worst case Under-provisioned / average case

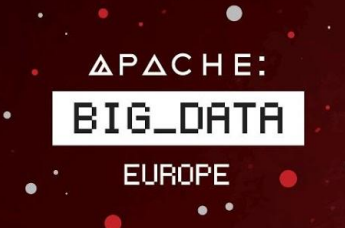

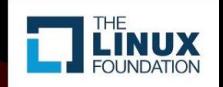

#### Ideal case

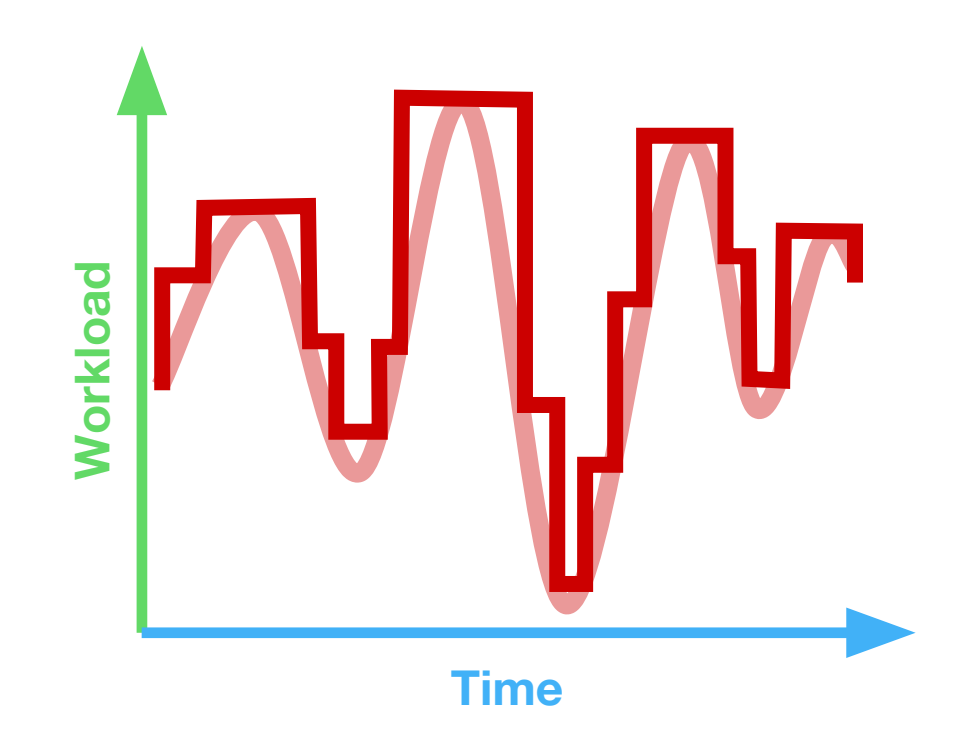

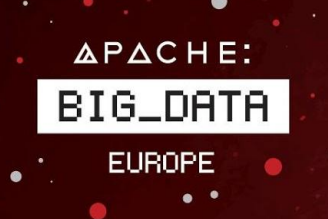

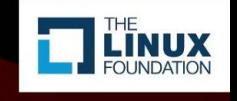

### The Straggler problem

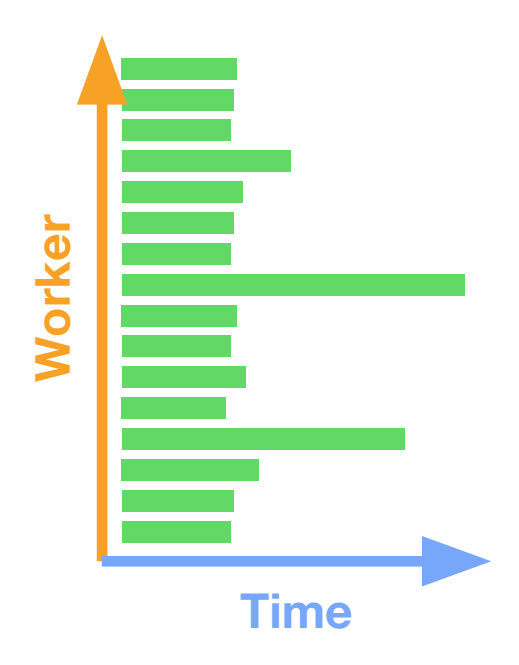

Work is unevenly distributed across tasks.

Reasons:

- •Underlying data.
- •Processing.
- •Runtime effects.

**Effects are cumulative per stage.**

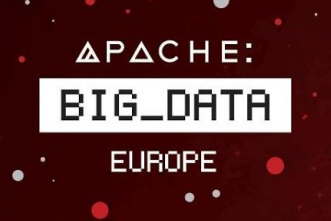

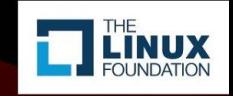

# Standard workarounds for Stragglers

Split files into equal sizes?

Preemptively over-split?

Detect slow workers and re-execute?

Sample extensively and then split?

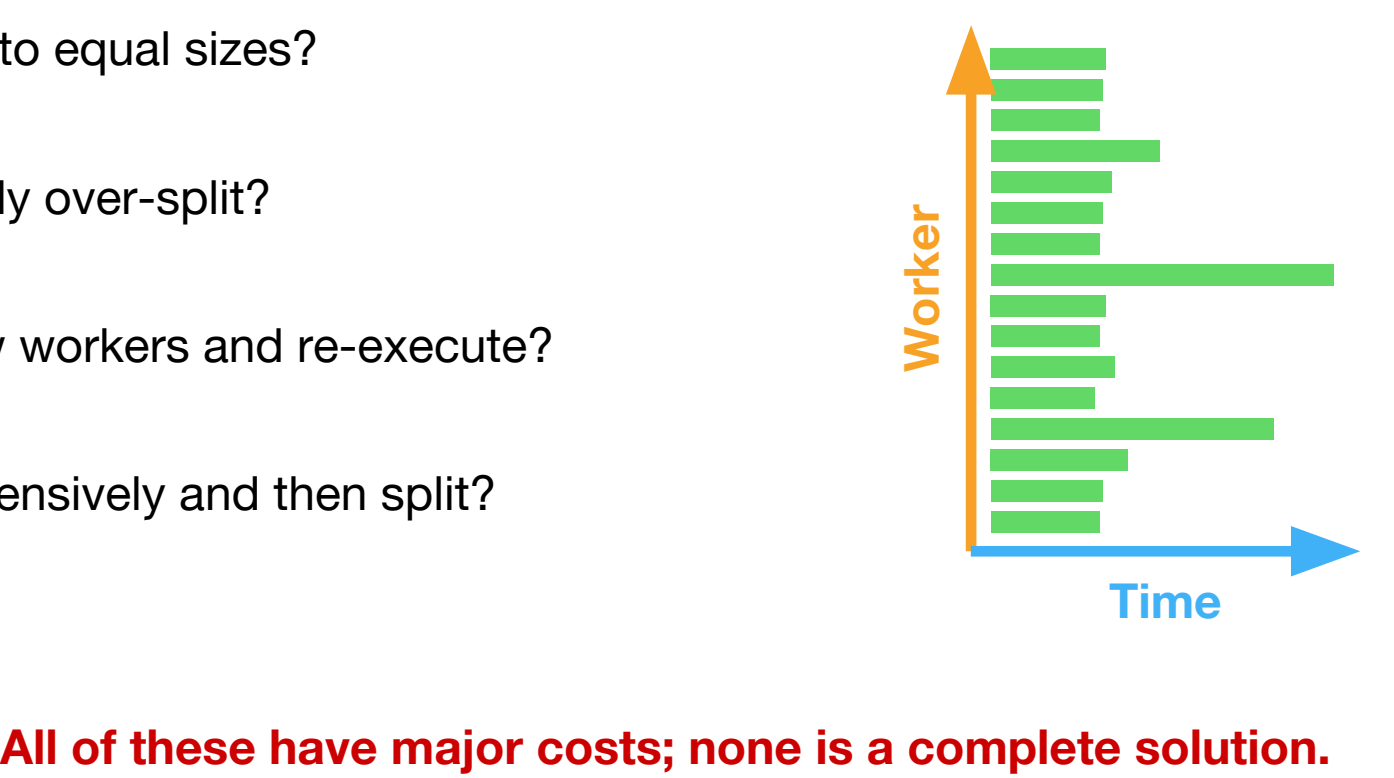

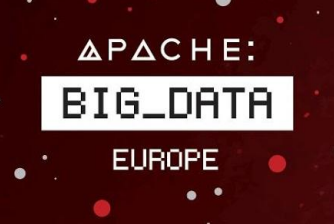

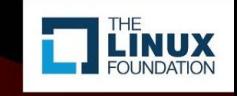

**No amount of upfront heuristic tuning** (be it manual or automatic) **is enough** to guarantee good performance: the **system will always hit unpredictable situations** at run-time.

A system that's able to **dynamically adapt and get out of a bad situation** is much more powerful than one that **heuristically hopes to avoid** getting into it.

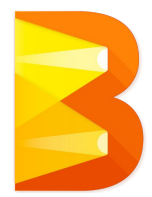

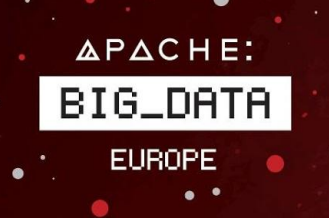

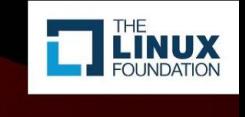

#### Beam Readers enable dynamic adaptation

Readers provide simple progress signals, enable runners to take action based on execution-time characteristics.

APIs for how much work is pending:

•Bounded: double **getFractionConsumed**()

•Unbounded: long **getBacklogBytes**()

Work-stealing:

•Bounded: Source **splitAtFraction**(double) int **getParallelismRemaining**()

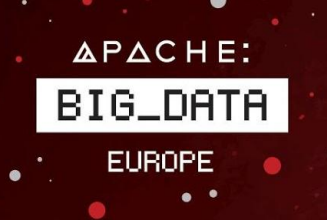

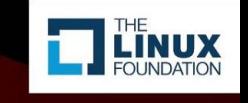

#### Dynamic work rebalancing

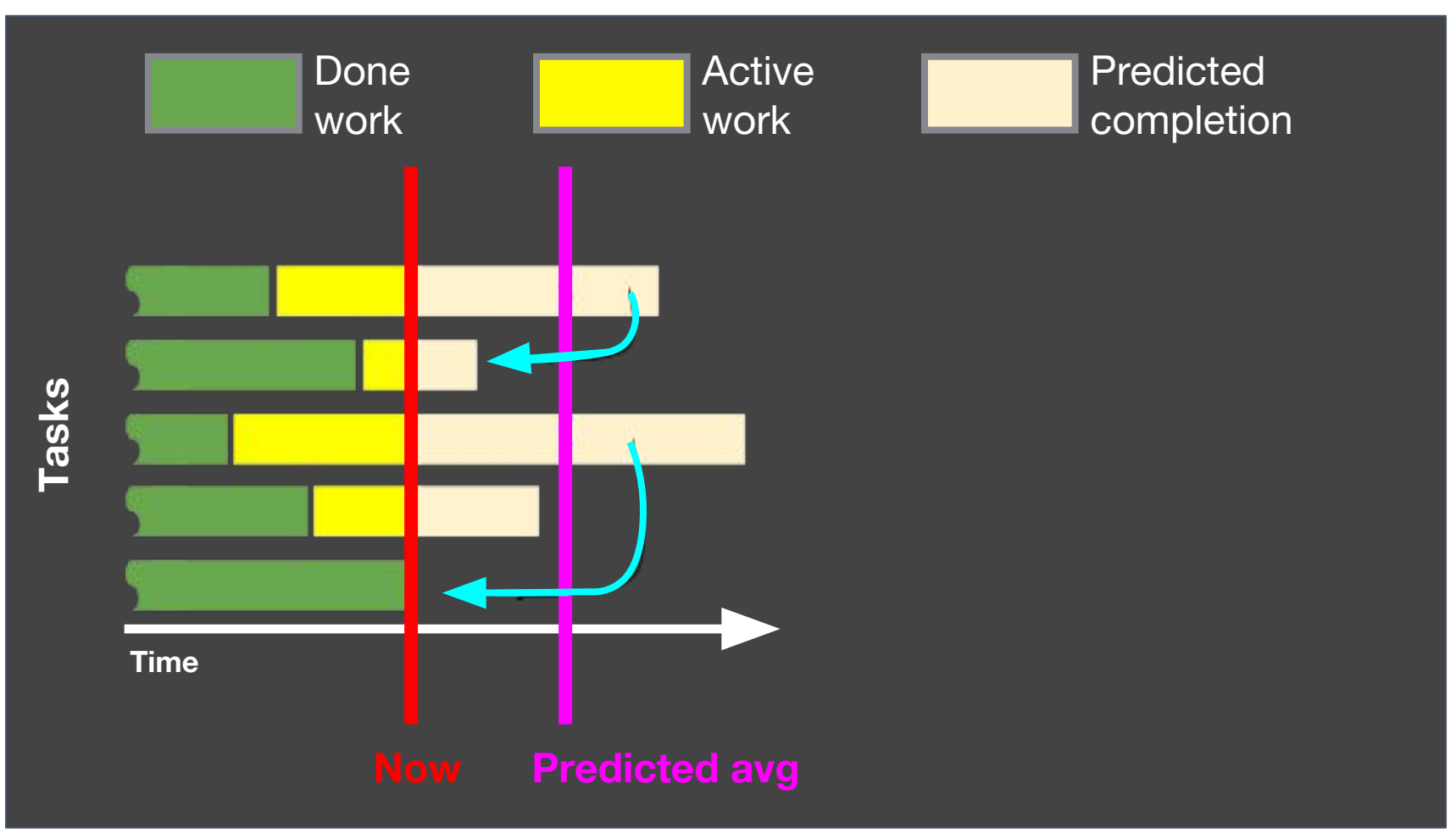

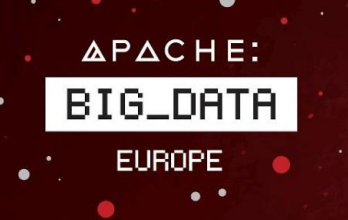

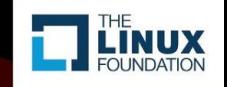

#### Dynamic work rebalancing: a real example

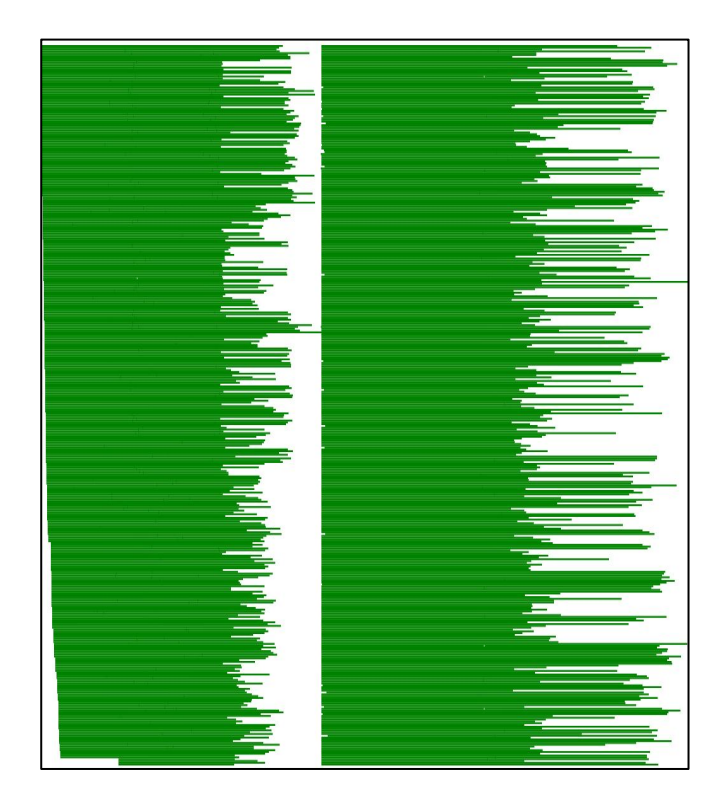

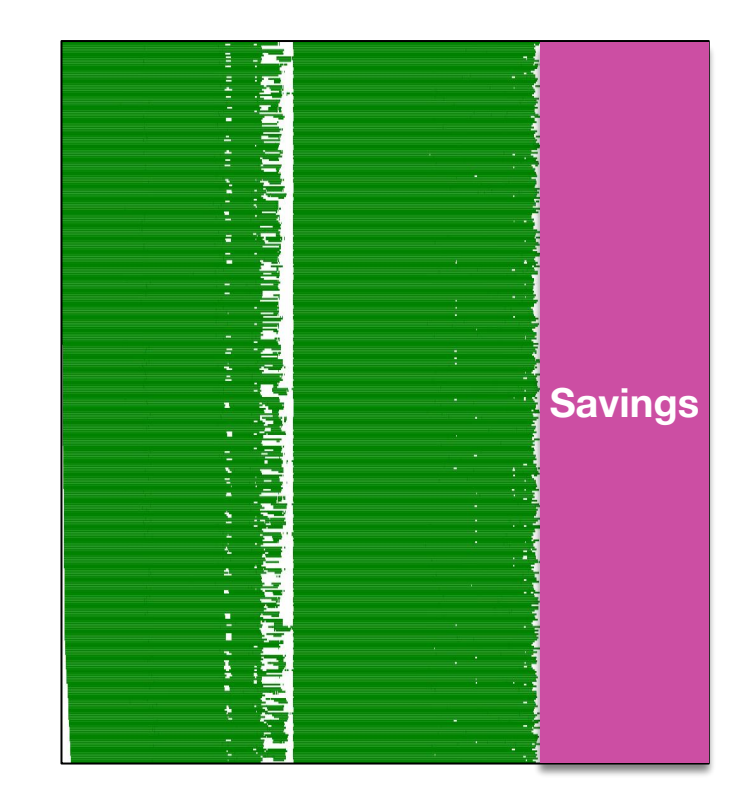

2-stage pipeline, split "evenly" but uneven in practice

Same pipeline dynamic work rebalancing enabled

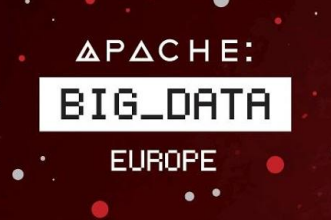

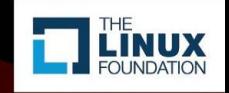

# What's in this talk

- Introduction to Apache Beam
- **• The Apache Beam Podling**
- Beam Demos

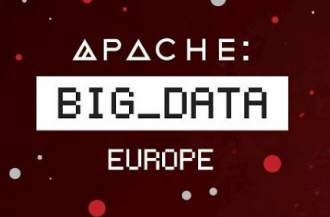

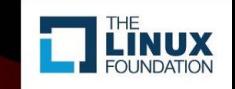

### The Evolution of Apache Beam

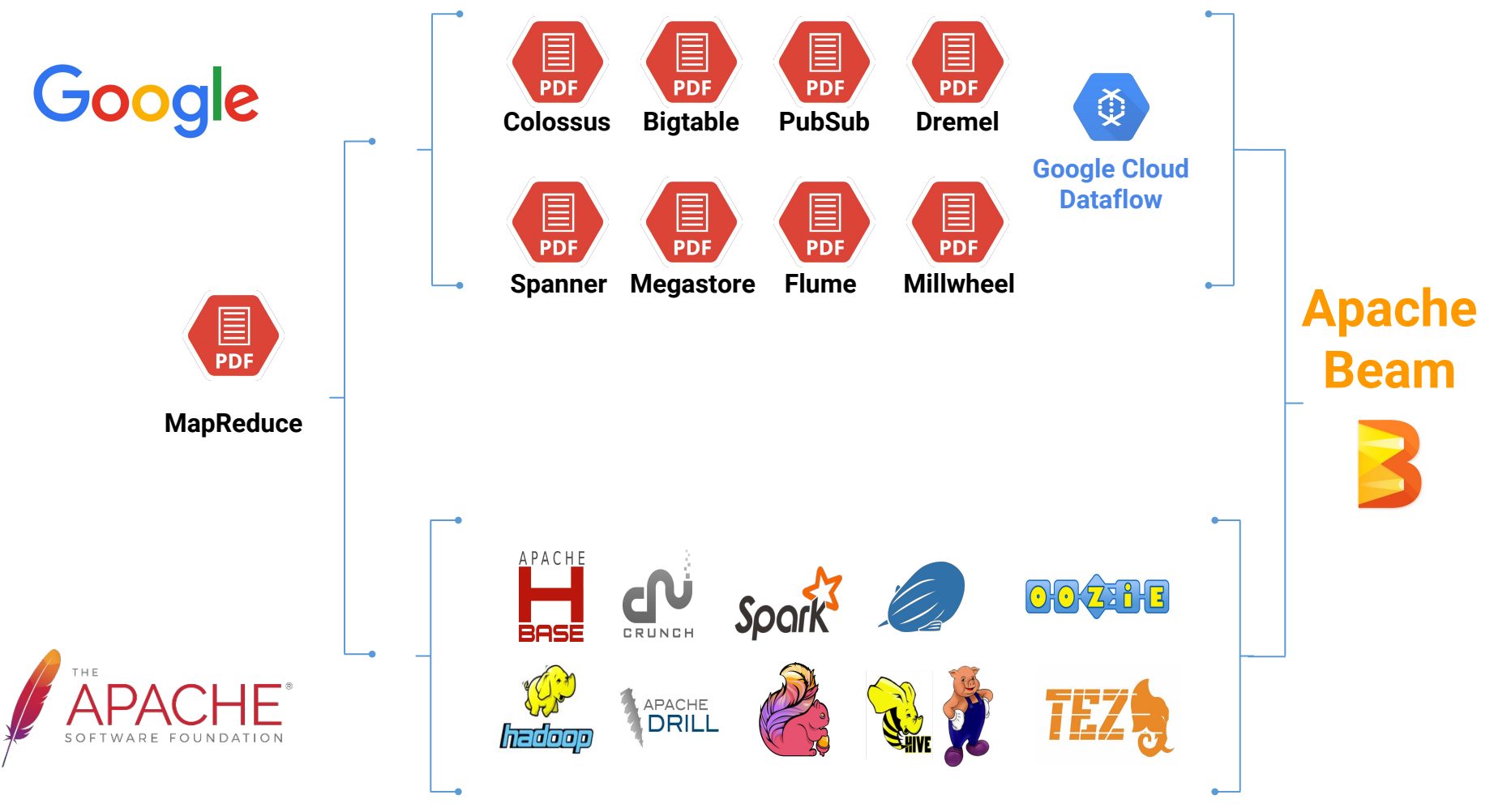

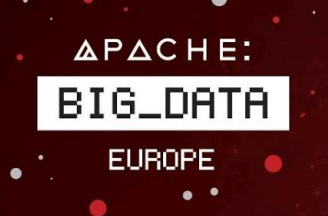

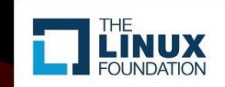

# The Apache Beam Vision

- 1. **End users:** who want to write pipelines in a language that's familiar.
- 2. **SDK writers:** who want to make Beam concepts available in new languages.
- 3. **Library writers**: who want to provide useful composite transformations.
- 4. **Runner writers:** who have a distributed processing environment and want to support Beam pipelines.
- 5. **IO providers**: who want efficient interoperation with Beam pipelines on all runners.
- 6. **DSL writers**: who want higher-level interfaces to create pipelines.

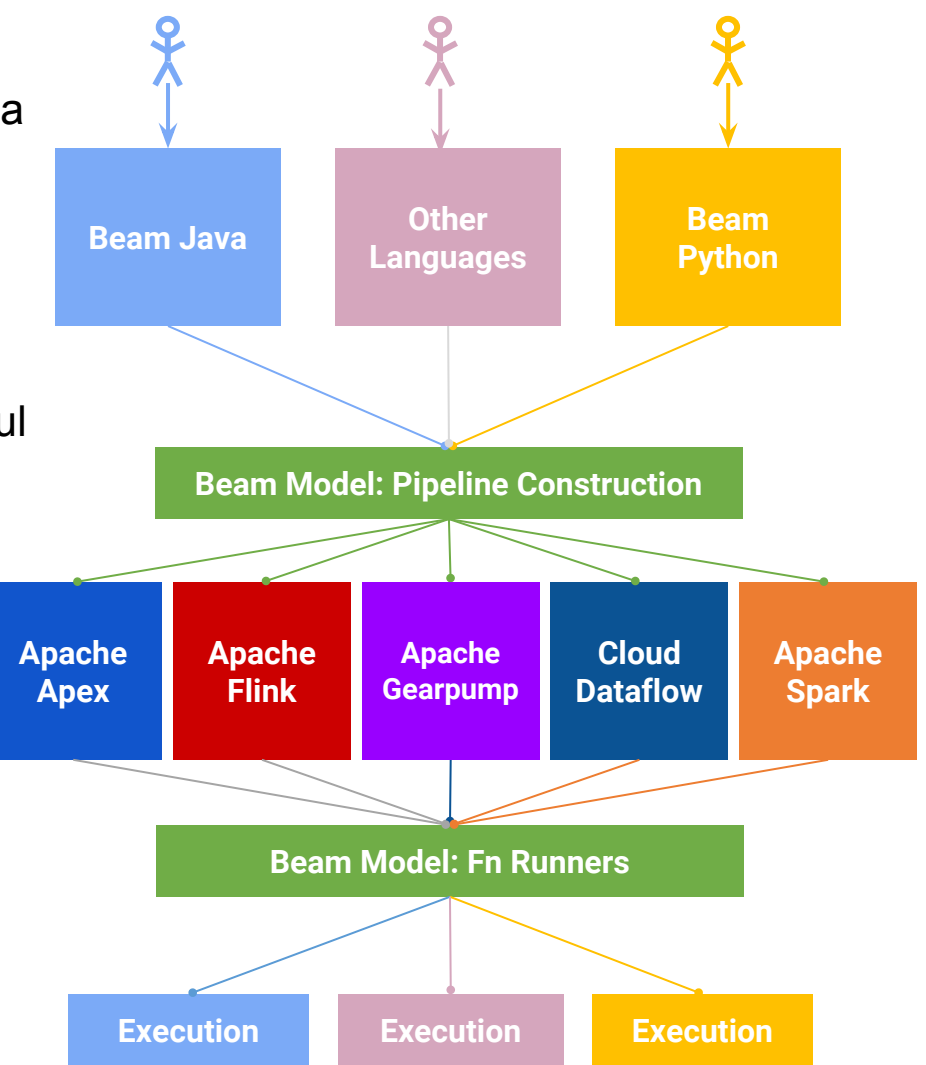

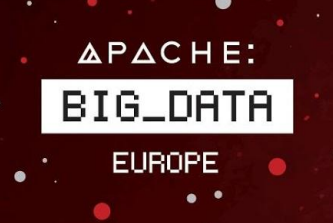

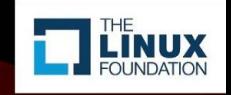

# February 2016: Beam enters incubation

Code donations from:

- Core Java SDK and Dataflow runner (Google)
- Apache Flink runner (data Artisans)
- Apache Spark runner (Cloudera)

Initial podling PMC

- Cloudera (2)
- data Artisans (4)
- Google (10)
- PayPal (1)
- Talend (1)

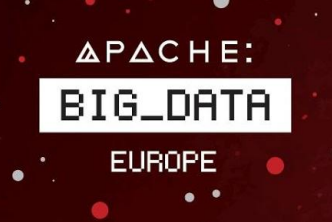

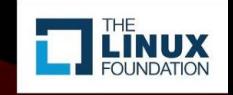

# First few months: Bootstrapping

Refactoring & De-Google-ification

Contribution Guide

- Getting started
- Process: how to contribute, how to review, how to merge
- Populate JIRA with old issues, curate "starter" issues, etc.
- Strong commitment to testing

Experienced committers providing extensive, public code review (onboarding)

• No merges without a GitHub pull request & LGTM

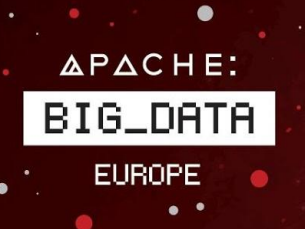

 $\bullet$ 

#### **Search Results**

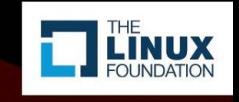

<1 > displaying 1 to 2 of 2

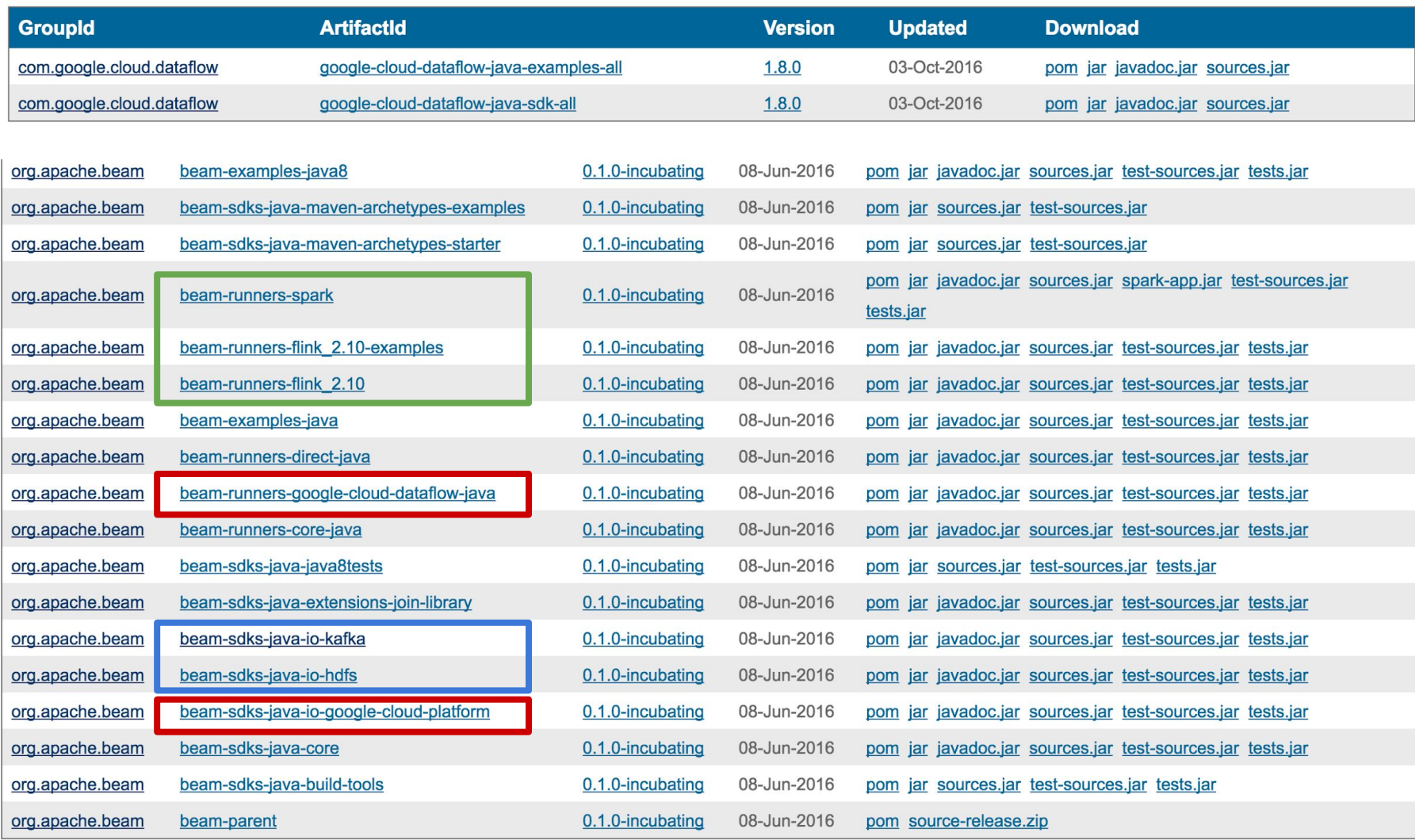

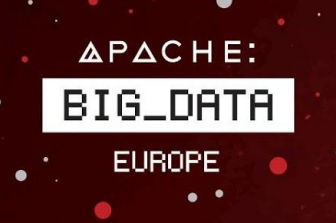

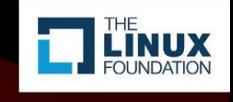

#### Since June Release

- Community contributions
	- New SDK: Python (feature branch)
	- New IOs (Apache ActiveMQ, JDBC, MongoDB, Amazon Kinesis, …)
	- New libraries of extensions
	- Two new runners: Apache Apex & Apache Gearpump
- Added three new committers
	- tgroh (core, Google), tweise (Apex, DataTorrent), jesseanderson (Smoking Hand, Evangelism & Users)
- Documented release process & executed two more releases 3 releases, 3 committers, 2 organizations
- > 10 conference talks and meetups by at least 3 organizations

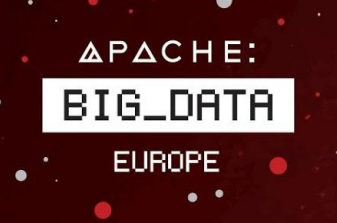

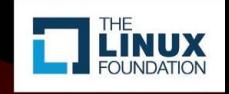

#### Beam is community owned

- Growing community
	- more than 1500 messages on mailing lists
	- 500 mailing lists subscribers
	- 4000 commits
	- 950 Jira
- 1350 pull requests **2nd most in Apache** since incubation

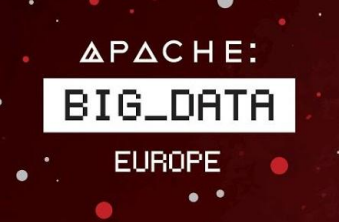

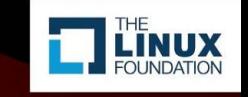

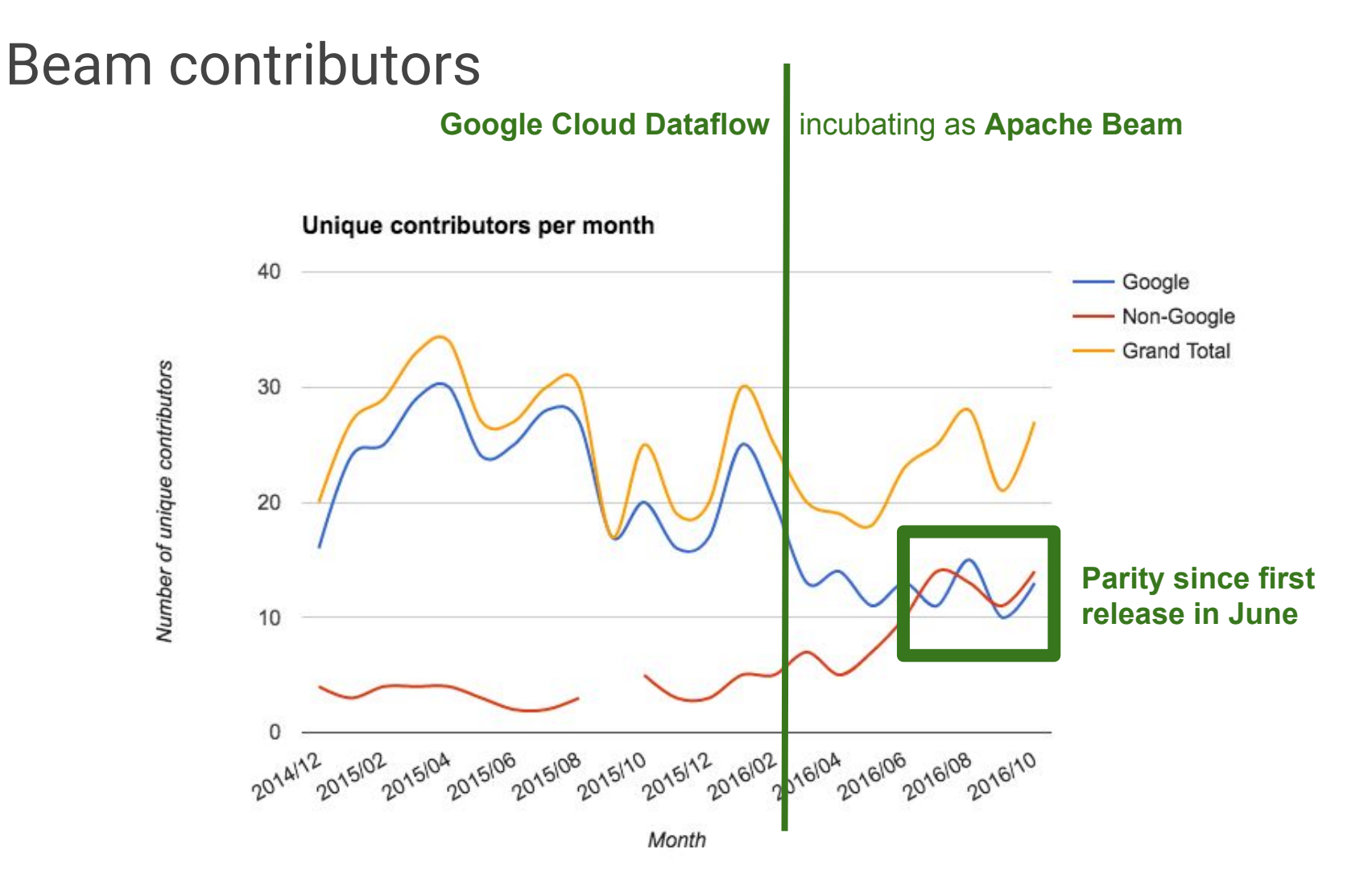

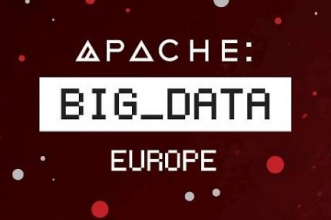

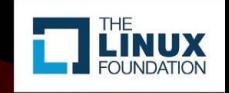

# What's in this talk

- Introduction to Apache Beam
- The Apache Beam Podling
- **• Beam Demos**

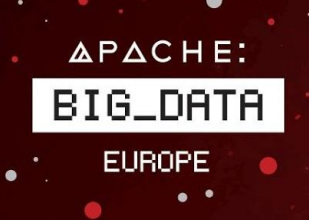

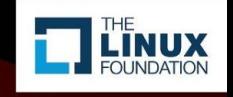

#### Demo

Goal: show WordCount on 5 runners

- Beam's Direct Runner (testing, model enforcement, playground)
- Apache Apex (newest runner!)
- Apache Flink
- Apache Spark
- Google Cloud Dataflow

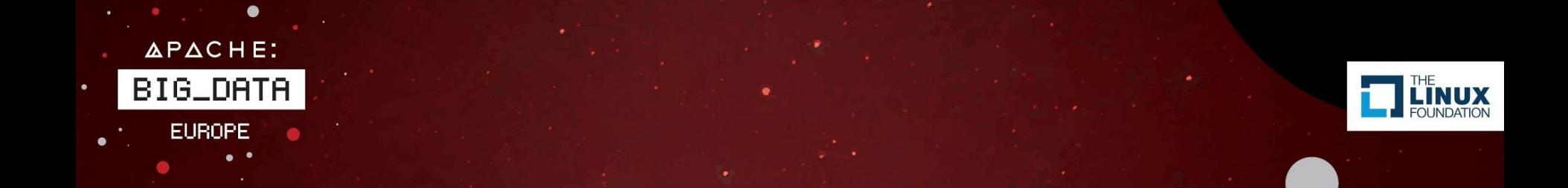

#### **(DEMO)**

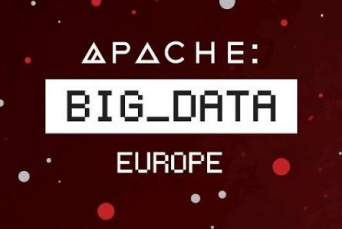

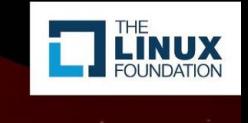

# Conclusion: Why Beam for Apache?

- **1. Correct** Event windowing, triggering, watermarking, lateness, etc.
- 2. **Portable -** Users can use the same code with different runners (agnostic) and backends on premise, in the cloud, or locally
- **3. Unified** Same unified model for batch and stream processing
- **4. Apache community enables a network effect** Integrate with Beam and you automatically integrate with Beam's users, SDKs, runners, libraries, …

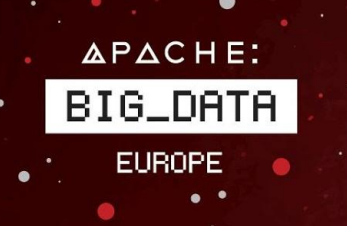

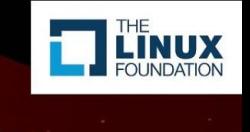

#### Apache Beam next steps

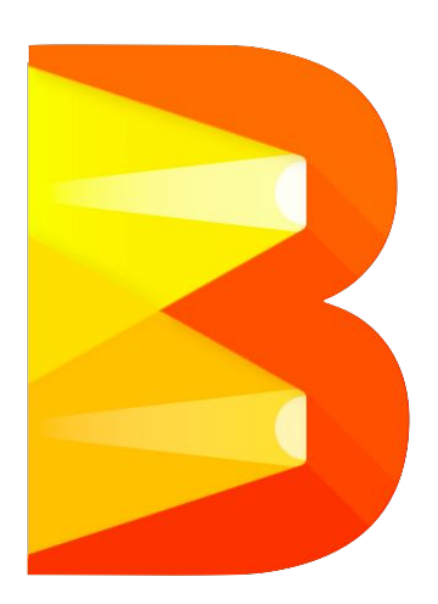

*Graduation to TLP* - Empower user adoption

*New website* - Improve both look'n feel and content of the website, more focused on users

*Polish user experience* - Improve the rough edges in submitting and managing jobs

*Keep growing* - Integrations planned & ongoing with new runners (Apache Storm), new DSLs (Apache Calcite, Scio), new IOs (Apache Cassandra, ElasticSearch), etc.

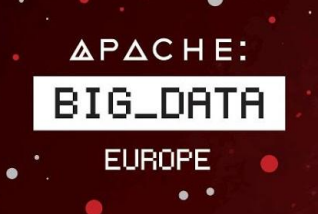

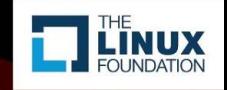

### Learn More!

#### **Apache Beam (incubating)**

h[ttp://beam.incubator.apache.org](http://beam.incubator.apache.org)

#### **Beam contribution guide:**

<http://beam.incubator.apache.org/contribute/contribution-guide>

#### **Join the Beam mailing lists!**

user-subscribe@beam.incubator.apache.org dev-subscribe@beam.incubator.apache.org

**Beam blog:** <http://beam.incubator.apache.org/blog>

**Follow @ApacheBeam on Twitter**